# DISTRIBUTED RENDERING OF 3D IMAGES

Team 19 – iWizards Archit Jain – 200801014 Kaustav Kundu - 200801039

This presentation is in partial fulfillment of the requirement of the Cloud Computing Project

## **PROBLEM STATEMENT**

Our project aims at rendering a 3D image, model or any scene onto a 2D screen.

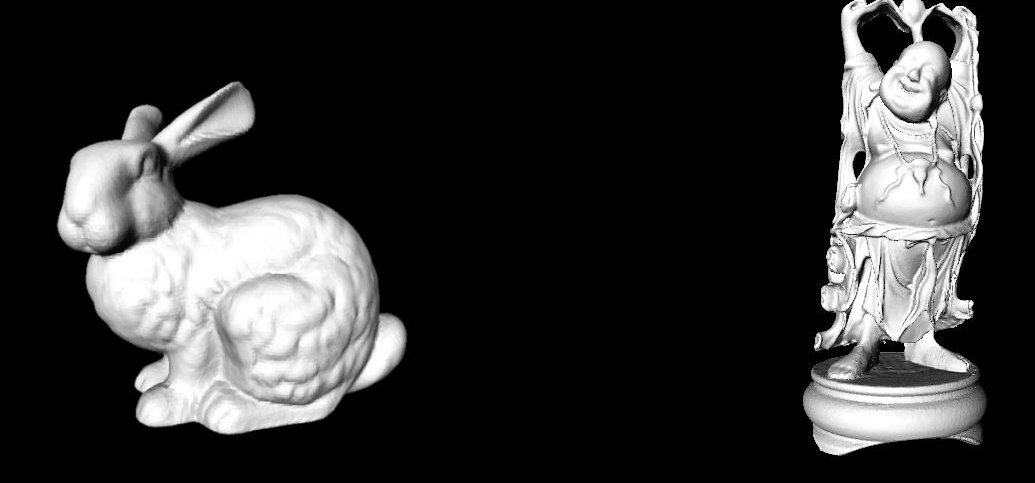

The advantages of this method are :

- Faster rendering process
- Each machine uses lesser amount of resources
- Improving performance of computer graphics creation software

### **Where is it Distributed?**

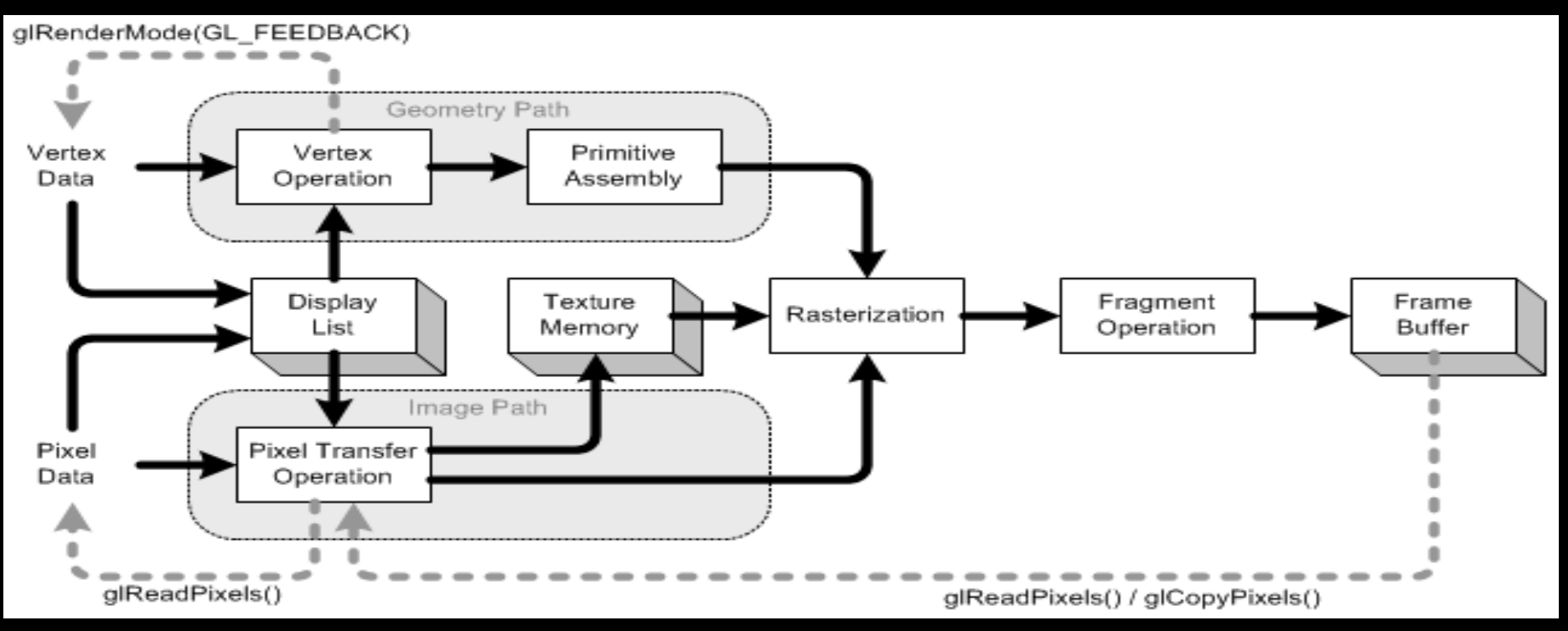

Up to the **Primitive Assembly Stage**, the same PLY file is read and clipped to different frustums. Once this is done, then in the following stages, distributed rendering helps us.

The computations in these steps get reduced by distributing the rendering of the 3D images

- **Rasterization** Includes scan conversion and Visibility Determination.
- **Fragment Operation** Includes fog calculations, scissor test, alpha test, stencil test, depth test and texel generation.
- **Frame Buffer**

## **ARCHITECTURE**

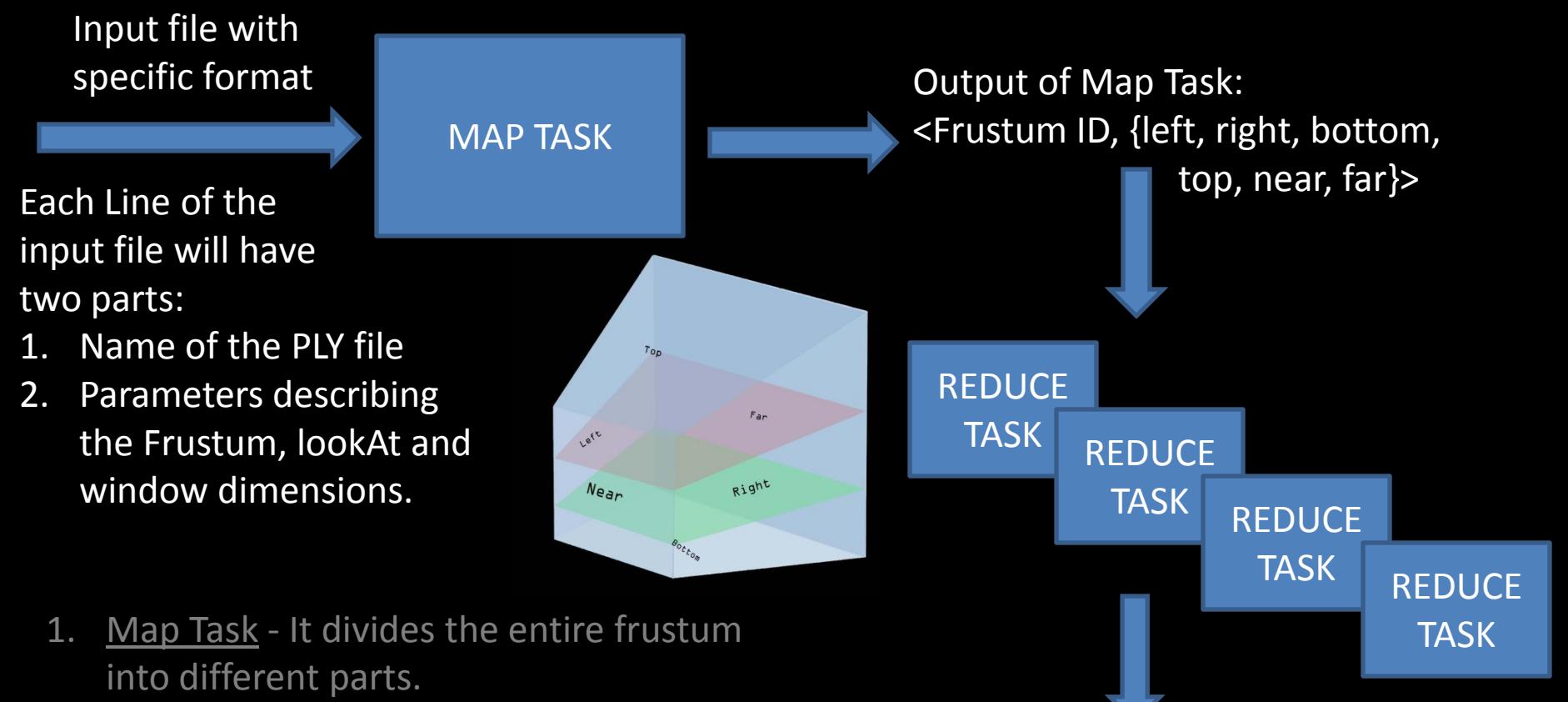

2. Reduce Task – It renders the image corresponding to each distinct divided frustum.

The frustum IDs assigned to each of the distributed frustums is unique.

Files containing information of the rendered images in each of the distributed frustums. (One file per reduce task)

### **METHODS IMPLEMENTED**

### **DISPLAY (main function)**

### **MAP CLASS**

Functions Implemented :

**map** : Frustum parameters are divided and sent to different reduce functions

#### **REDUCE CLASS**

Functions Implemented :

**reduce** : Initiates the distributed rendering using JOGL

**init** : initializes the parameters required for rendering in JOGL

**display** : renders the scene at each time step

**update** : updating the values used to represent coordinates of the scene

**render** : renders the scene when called from display

**readPixels**: reads the FrameBuffer contents rendered by JOGL and stores the absolute coordinates in HDFS

**dispose** : releases the resources used by JOGL

**reshape** : responds to the change when the dimensions of the window display

### **METHODS IMPLEMENTED (continued)**

### **STORAGE CLASS**

Functions Implemented (all static functions):

**getFrustum** and **setFrustum** :returns and sets the frustum parameters respectively

**getLookAt** and **setLookAt** : returns and sets the lookAt parameters respectively

**getWindowDimension** and **setWindowDimension** : returns and sets the window parameters respectively

**getPrimitiveList** and **setPrimitiveList** : returns and sets the list of primitives respectively

**getPlyFileName** and **setPlyFileName** : returns and sets the name of the input ply file respectively

**getPlyOutFileName** and **setPlyOutFileName** : returns and sets the name of the output ply file respectively

**getIdentifier** and **setIdentifier**: returns and sets the identifier to identify the frustumrespectively

#### **KEY LISTENER EXAMPLE CLASS**

Functions Implemented :

**keyPressed** : responds to change when keys are pressed

**keyReleased** : responds to change when keys are released

**keyTyped** : responds to change when keys are typed

### **METHODS IMPLEMENTED (continued)**

#### **PLY FILE READER CLASS**

Functions Implemented :

**plyFileReader** : constructor

**initPly** : initializes the parameters

**plyOpen** : opens the ply file and returns false if file not present.

**plyReadHeader**: reads the header of the ply file and stores the number of vertices and primitives (faces) present.

**plyRead**: reads the information contained by each of the vertices and faces.

**getPrimitiveLength** : returns the length of the list of primitives

**getPrimitives**: returns the list of primitives

**plyClose** : closes the file and associated resources used

#### **FACE CLASS**

Functions Implemented :

**Face** : constructor of the class

**getVertices**: returns the list of vertices

#### **VERTEX CLASS**

Functions Implemented :

**Vertex**: constructor of the class

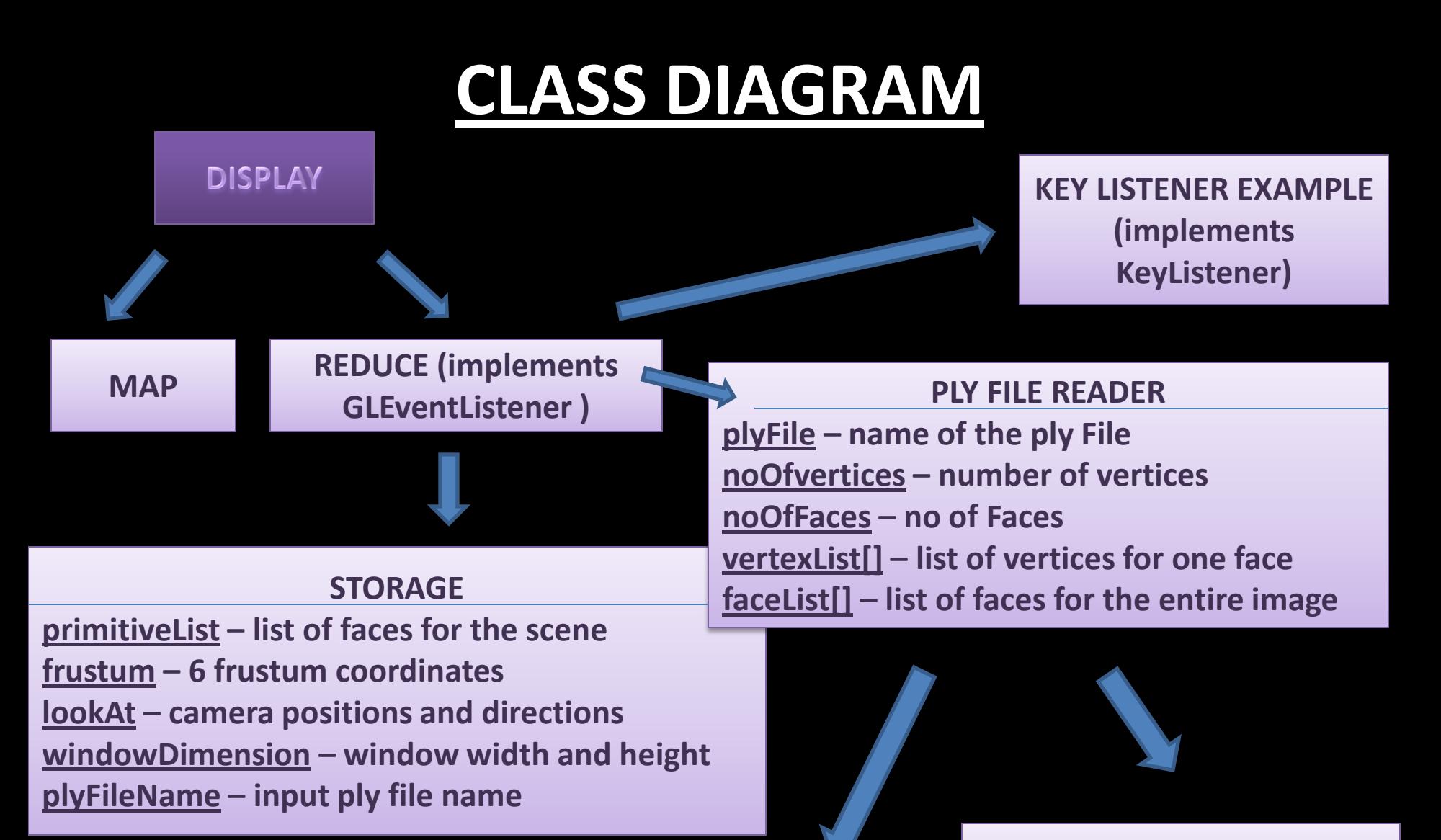

**VERTEX x, y, z - store coordinates r, g, b - store colour values**

**FACE Vertex[] - store list of the vertices of the face**

## **PRELIMINARY RESULTS**

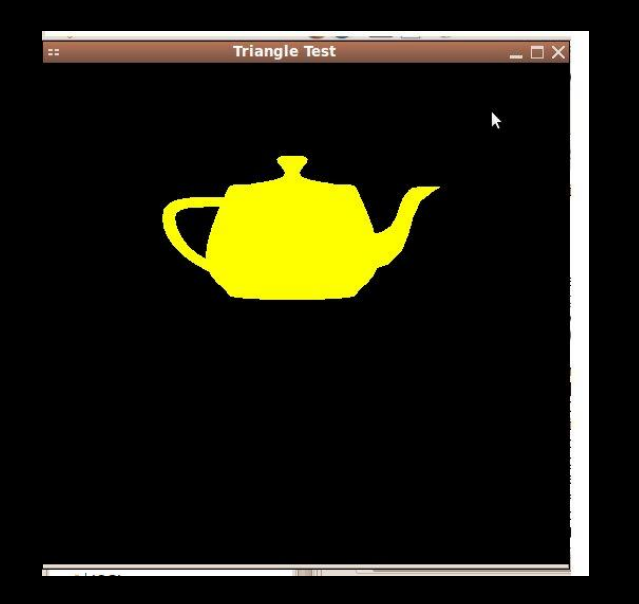

The Input File contains :

- a) 1177 vertices
- b) 2256 faces

This was divided into frustums.

2 output images from different reduce tasks

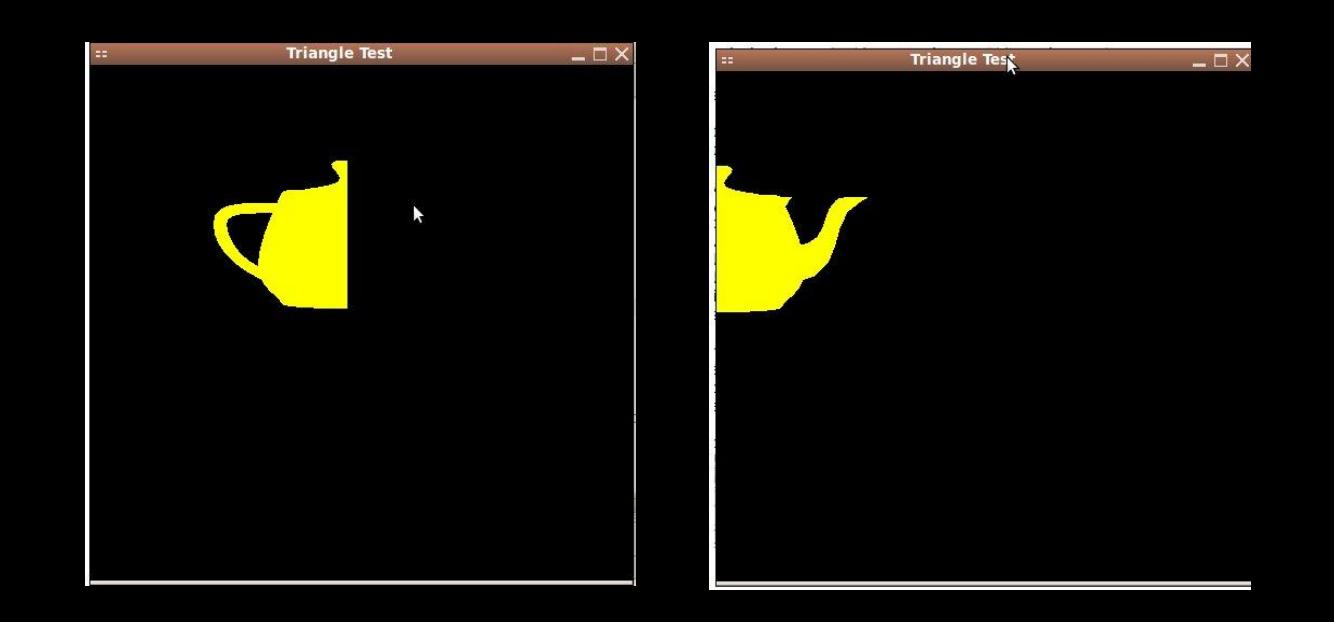

**ORIGINAL IMAGE** 

Thank You !!!